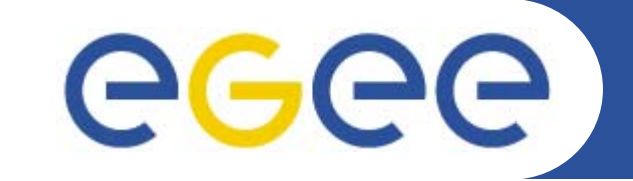

# **Registration procedure computing tools & CERN site access**

*Karin Burghauser Marie-Laure Bourgeois-Schutz*

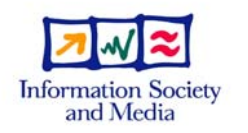

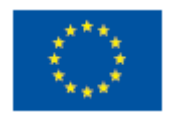

**www.eu-egee.org**

INFSO-RI-031688

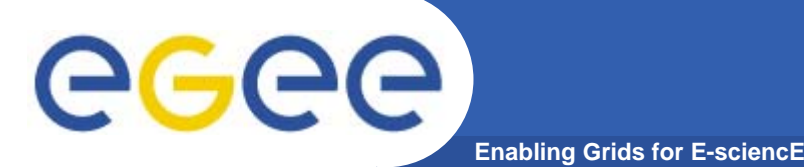

- $\mathbb{R}^3$  **WHY do you need to register as EGEE member?**
	- $\rightarrow$  To be identified as a project member and be granted CERN computer accounts

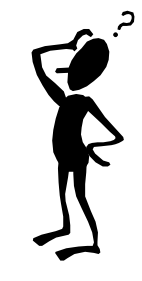

#### $\mathcal{L}_{\mathcal{A}}$ **WHAT For?**

- 1) Accessing PPT (Timesheets, Cost Claims, GAP statistics)
- Using CERN/EGEE computing tools for restricted documents (EDMS, CDS, Indico, etc.)
- 3) Visiting CERN
- Anyone working in EGEE-II must register as project member at:

http://egee-technical.web.cern.ch/egee-technical/procedures/admin-procedures.htm

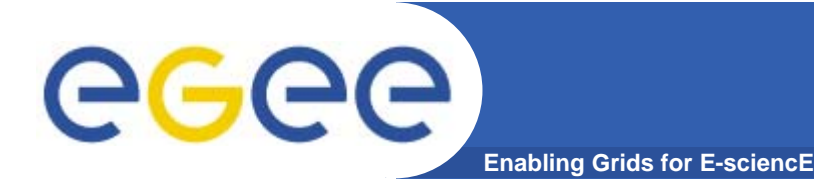

**CERN computing tools**

- $\mathbb{R}^3$  **Why do you need CERN Computer Accounts?**
	- To access **PPT** (AIS)
	- To access **EGEE Documents in EDMS** (EDMS account)
	- To access **EGEE meeting agendas** in CDS, Indico (NICE account)

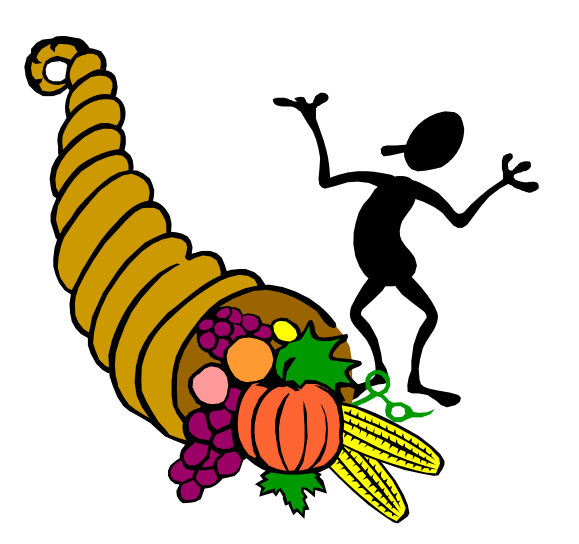

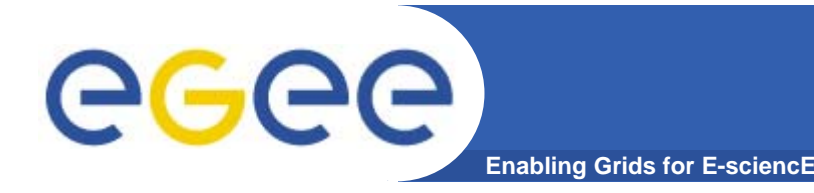

- $\bullet$  **Your computer accounts will be created only when the registration is completed.** 
	- Anticipate a 10 days delay
	- A detailed confirmation email will be sent to you
	- You must follow the instructions given (change of temporary password, etc.)
	- In case of problem with passwords contact helpdesk@cern.ch (remember to give your login/user name)

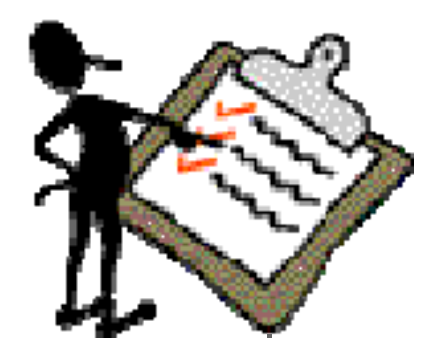

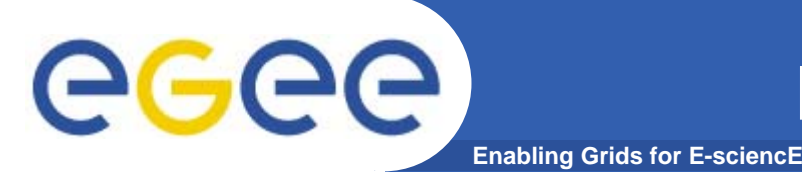

 $\overline{\phantom{a}}$ **Which is the best "contract" for you?**

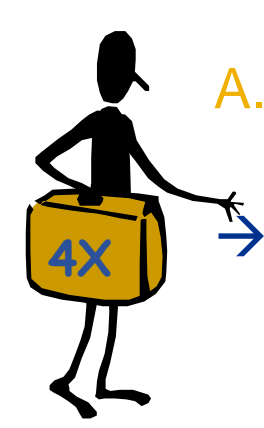

- A. You visit CERN at most four times a year, and your stay never exceeds two days. You need a visitor badge.
	- Register as an **External Collaborator (EGEE PO)**

http://egee-technical.web.cern.ch/egee-technical/procedures/Registration/ExtInfo.htm

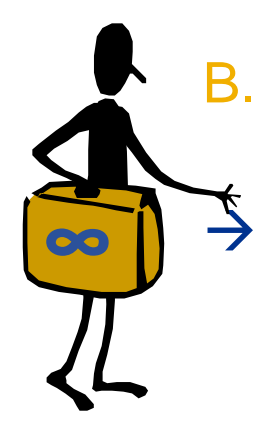

B. You visit CERN more than four times a year and / or you plan to stay more than two days. You need a long term badge. Register as a CERN **UPAS (CERN UO, duration 1 year)**

http://egee-technical.web.cern.ch/egee-technical/procedures/Registration/UpasInfo.htm

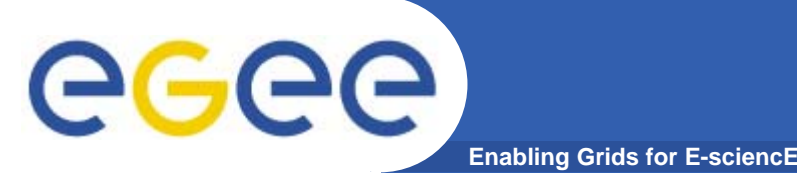

## **Registration renewal**

• **Your contract has expired, renew your membership at:**

### If you are an **External collaborator**

http://egee-technical.web.cern.ch/egee-technical/procedures/Registration/renewal.htm

 If you are a CERN **UPAS** (within 2 months after your contact has expired!)

http://ph-dep.web.cern.ch/phdep/UsersOffice/UsersContractsInfo/UserContractsModification.htm

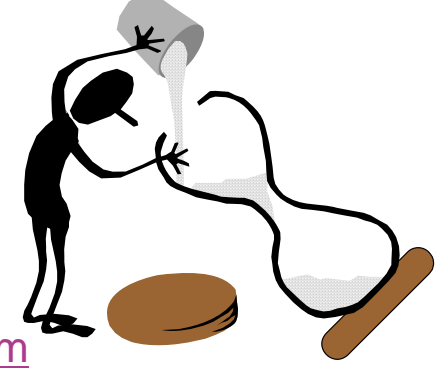

### **Warning: In absence of renewal, your computer accounts will be deleted**

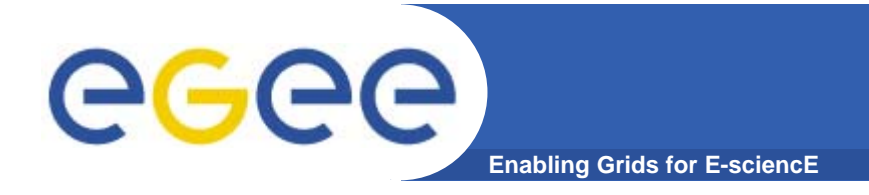

# **CERN Site Access**

### – **External collaborator**

**Need to request by email to the meeting organizer a visitor badge (2 days duration maximum) before each visit to CERN**

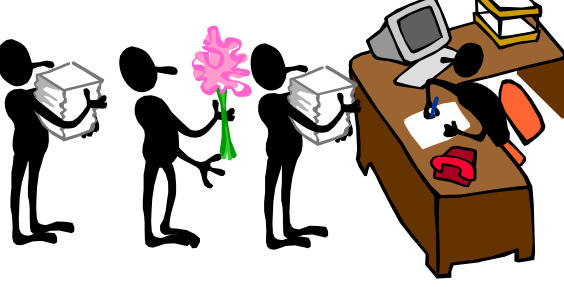

– **CERN UPAS**

**Within this contract, a long term visitor badge (one year duration) is given to the project member**